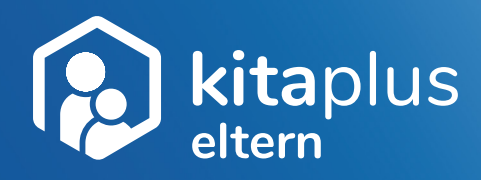

# **ALLES IN IHRER HAND**

**zeitgemäß, transparent und sicher**

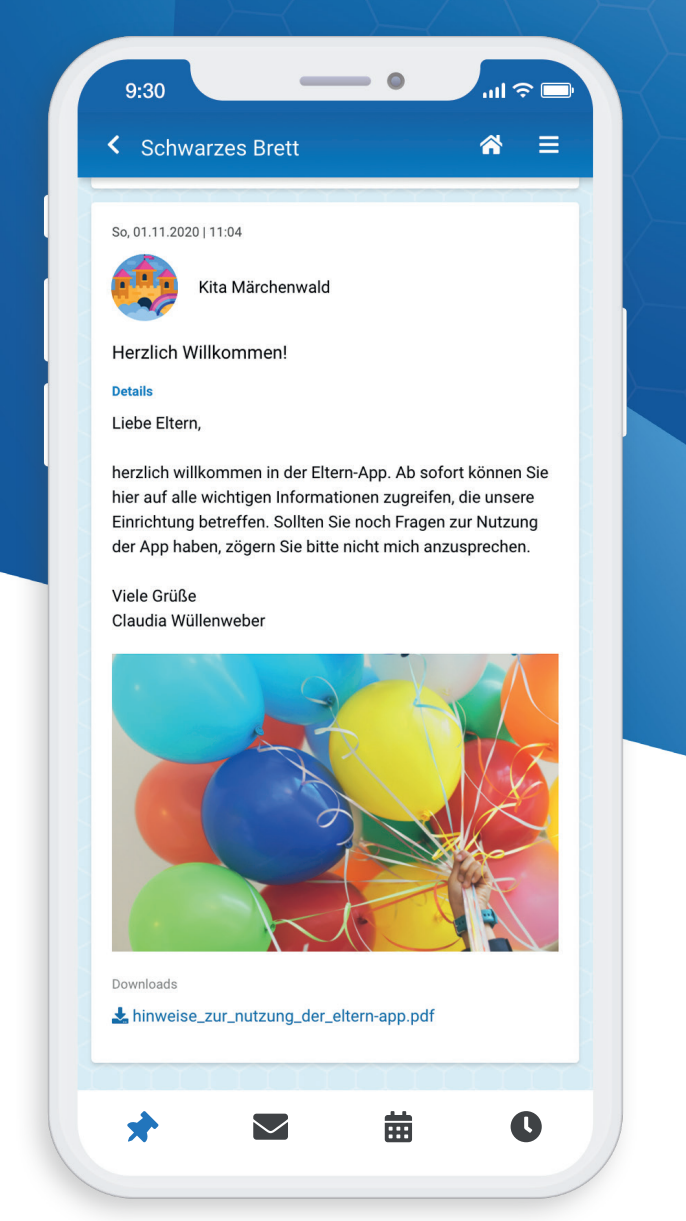

# **Die App für Eltern & Kita**

**eltern.kitaplus.de**

Dank der neuen kitaplus Eltern-App können Sie jederzeit und überall die neuesten Informationen Ihrer Kita abrufen. Verlegte Zettel, fehlende Einverständnisse oder verpasste Termine gehören damit der Vergangenheit an!

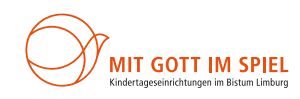

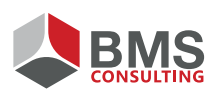

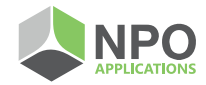

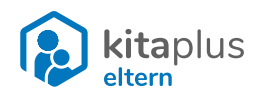

### **Welche Funktionen bietet Ihnen die App?**

Die kitaplus Eltern-App ist eine sogenannte "Progressive Web App". Das bedeutet, dass Sie die Anwendung über jeden gängigen Browser aufrufen können, es muss kein Programm auf Ihrem Gerät installiert werden. Die App kann mit dem Smartphone, mit dem Tablet und auch am PC genutzt werden. Wenn Sie eine Verknüpfung zum Startbildschirm Ihres Gerätes anlegen, können Sie die Anwendung wie eine gewöhnliche App verwenden. Der Schutz Ihrer Daten hat höchste Priorität – die Eltern-App ist DSGVO-konform und erfüllt alle gesetzlichen Vorgaben zum Datenschutz und zur Datensicherheit.

## **Schwarzes Brett Postfach**

Bleiben Sie mithilfe des Schwarzen Bretts immer informiert. Auf dem Schwarzen Brett können Sie alle wichtigen Mitteilungen Ihrer Kita sowie Gruppennachrichten sehen. Außerdem erhalten Sie hier Erinnerungen für anstehende Schließ- und Feiertage.

Im Kalender werden alle Schließ- und Feiertage sowie weitere Termine (z. B. Kuchenbasar, Elternabend) Ihrer Kita oder Ihrer Gruppe angezeigt. Sie können die Termine und Veranstaltungen nach Bedarf in Ihren privaten Smartphone-Kalender übertragen.

# **Benutzereinstellungen**

Aktivieren Sie Benachrichtigungen, um regelmäßig daran erinnert zu werden, wenn es Neuigkeiten in der Eltern-App gibt. Optional können Sie auch eine 2-Faktor-Authentifizierung für den Login-Prozess verwenden oder Abwesenheitsmeldungen und Essensbestellungen durch eine PIN absichern.

Im Postfach erhalten Sie die persönlichen Nachrichten Ihrer Kita. Hier können Sie Lesebestätigungen verschicken, Anfragen bestätigen oder ablehnen (z. B. ob Sie zum Sommerfest erscheinen) oder Einverständniserklärungen abgeben (z. B. ob Ihr Kind an Ausflügen teilnehmen darf).

# **Kalender Abwesenheiten**

Sie können Ihre Kinder mit der App krank oder abwesend melden. Abwesenheitsmeldungen erreichen Ihre Kita ohne Zeitverzug und können dort weiterverabeitet werden (z. B. Abmeldung vom Essen). Auch langfristig geplante Urlaube können Sie Ihrer Kita so rechtzeitig und zuverlässig mitteilen.

### **Fragen?**

Sollten Sie weitere Fragen zur Eltern-App haben, wenden Sie sich bitte an die Ansprechpartner in Ihrer Einrichtung (z. B. die Einrichtungsleitung).